# **Class 4: Specifications**

**6.102 — Software Construction Spring 2024**

# **Choosing types**

In warmup.ts :

**Choose the types** in place of TODO , so that the specifications make sense

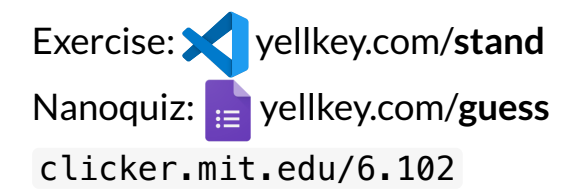

- Please leave empty seats on the ends of rows, not in the middle, so everyone can easily find a seat.
- Please take your phone off Wi-Fi, it helps people who have old computers, even if you have a shiny new computer.

## **Nanoquiz**

- This quiz is just for you and your own brain:
	- o closed-book, closed-notes
	- nothing else on your screen
- Lower your laptop screen when you're done

yellkey.com/**guess**

# **Choosing types**

In warmup.ts :

**Choose the types** in place of TODO , so that the specifications make sense

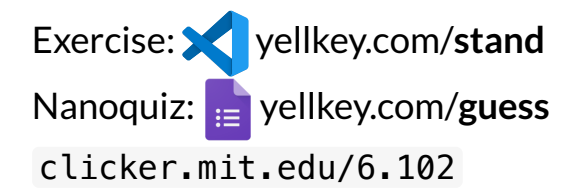

- Please leave empty seats on the ends of rows, not in the middle, so everyone can easily find a seat.
- Please take your phone off Wi-Fi, it helps people who have old computers, even if you have a shiny new computer.

## **Step zero**

```
/**
* Draw a square.
*
* @param turtle the turtle context
* @param sideLength length of each side, must be >= 0*/
function drawSquare(turtle: Turtle, sideLength: number): void
```
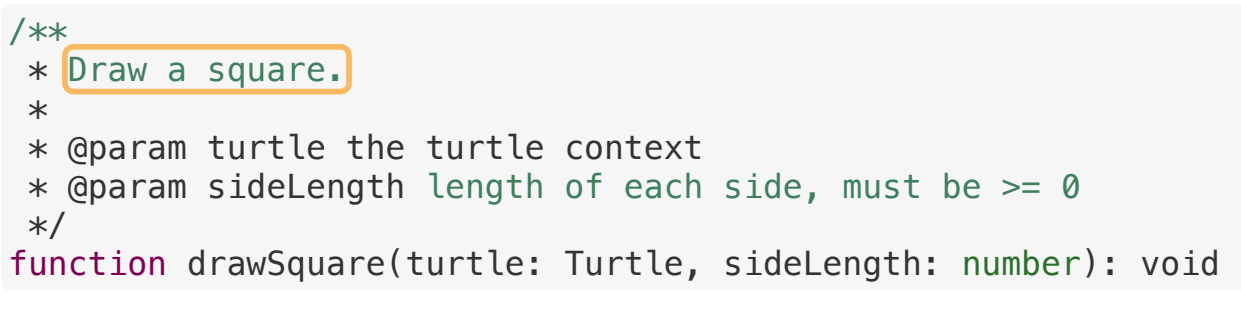

- A. Precondition B. Postcondition
- C. Neither
- D. Both

```
/**
* Draw a square.
*
* @param turtle the turtle context
 * @param sideLength <mark>length of each side</mark>, must be >= 0
 */
function drawSquare(turtle: Turtle, sideLength: number): void
```
A. Precondition B. Postcondition C. Neither D. Both

```
/**
 * Draw a square.
 *
 * @param turtle the turtle context
 * @param sideLength length of each side,
must be >= 0
 */
function drawSquare(turtle: Turtle, sideLength: number): void
A. Precondition
B. Postcondition
```
- C. Neither
- D. Both

```
/**
* Find a sequence of turns and moves that visits points in order.
\star* @param points  array of N points, <mark>adjacent points distinct</mark>, ...
* @returns an array [turn_0,move_0,...,turn_N+1]
* such that if turtle starts at (0,0) heading up,
* and does turn(turn_i) and forward(move_i) actions in order,
* then it will be at points[i] after move i for all valid i,
* and finish heading up.
\ast/function findPath(points: Array<Point>): Array<number>
```
- A. Precondition B. Postcondition
- C. Neither
- D. Both

```
/**
* Find a sequence of turns and moves that visits points in order.
\star* @param points array of N points, adjacent points distinct, ...
* @returns an array [turn 0,move 0,...,turn N+1]
 * such that if turtle starts at (0,0) heading up<mark>,</mark>
* and does turn(turn_i) and forward(move_i) actions in order,
* then it will be at points[i] after move i for all valid i,
* and finish heading up.
*/
function findPath(points: Array<Point>): Array<number>
```
- A. Precondition
- B. Postcondition
- C. Neither
- D. Both

```
/**
* Find a sequence of turns and moves that visits points in order.
\star* @param points array of N points, adjacent points distinct, ...
* @returns an array [turn_0,move_0,...,turn_N+1]
* such that if turtle starts at (0,0) heading up,
* and does turn(turn_i) and forward(move_i) actions in order,
* then it will be at points[i] after move i for all valid i,
* and finish heading up.
\ast/function findPath(points: Array<Point>):
Array<number>
```
- A. Precondition
- B. Postcondition
- C. Neither
- D. Both

# **Warmup**

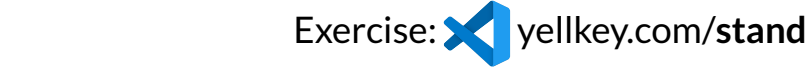

# **Preconditions**

In precond.ts :

Fill in each requires: ??? with an appropriate precondition so that the spec is implementable (possible to satisfy the postcondition)

**Don't change** the signature or postcondition.

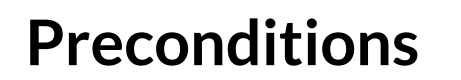

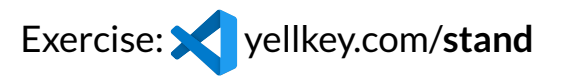

In precond.ts :

Fill in each requires: ??? with an appropriate precondition so that the spec is implementable (possible to satisfy the postcondition)

**Don't change** the signature or postcondition.

evaluateParabola — constrain a. length? constrain  $x$ ?

winner  $-$  allow empty s?

replace — testing hat asks if *replace('a', {a:'b', b:'a'})* is allowed

# **Precondition for** replace

When does it make sense to use a precondition?

What's the alternative?

## **Postconditions**

In postcond.ts :

Fill in each effects: ??? with an appropriate postcondition

**Don't change** the signature or precondition.

## **Postconditions**

In postcond.ts :

Fill in each effects: ??? with an appropriate postcondition

**Don't change** the signature or precondition.

evaluateParabola — fail fast?

factor — does *"p×q=n"* by itself promise enough to the client?

deleteAllOccurrences — returns void ! what do we do?

 $split$  – how to write the postcondition concisely?

## **Postcondition for** split

```
function split(s: string, sep: string): Array<string>
// requires: sep.length = 1// effects: returns `list` such that ???
```
# **Postcondition for** split

```
function split(s: string, sep: string): Array<string>
// requires: sep. length = 1
// effects: returns `list` such that ???
```
What would you put in place of ??? (can pick more than one, to concatenate them)

- A. list is not empty
- B. list has no empty strings
- C. it finds the first sep in s, makes that the first element of list, then repeats
- D. list consists of substrings of s , none of which contain sep
- E. s is the concatenation of list with one sep between each string in list

#### **A trial spec — let's check it**

```
function split(s: string, sep: string): Array<string>
// requires: sep.length = 1
// effects: returns a k-element `list` such that
1/ text = list[0] + sep + list[1] + ... + sep + list[k-1]
```
#### **A trial spec — let's check it**

```
function split(s: string, sep: string): Array<string>
\frac{1}{2} requires: sep. length = 1
// effects: returns a k-element `list` such that
// text = list[0] + sep + list[1] + ... + sep + list[k-1]
```
Which of these input/output pairs is allowed by the spec above? (can pick more than one)

A. split( "ab, cd, ef", "," )  $\rightarrow$  [ "ab", "cd", "ef" ] B. split( "ab, cd, ef", "," )  $\rightarrow$  [ "ab", "cd, ef" ] C. split( "ab, cd, ef", "," ) → [ "a", "b", "c", "d", "e", "f" ] D. split( "ab, cd, ef", ",") → [ "ab", "", "cd", "", "ef" ] E. none of the above

#### **Iterating!**

```
function split(s: string, sep: string): Array<string>
// requires: sep.length = 1
// effects: returns a k-element `list` such that
// no elements of `list` contain `sep`, and
// text = list[0] + sep + list[1] + ... + sep + list[k-1]
```
#### **Iterating!**

```
function split(s: string, sep: string): Array<string>
// requires: sep. length = 1
// effects: returns a k-element `list` such that
// no elements of `list` contain `sep`, and
// text = list[0] + sep + list[1] + ... + sep + list[k-1]
```
Finally, let's rewrite this as TypeDoc:

```
/**
* Splits a string into parts separated by a separator character
* @param s string to split
* @param sep separator to split on; requires sep. length = 1
* @returns a k-element `list` such that
* no elements of `list` contain `sep`, and
* text = list[0] + sep + list[1] + ... + sep + list[k-1]
*/
function split(s: string, sep: string): Array<string>
```